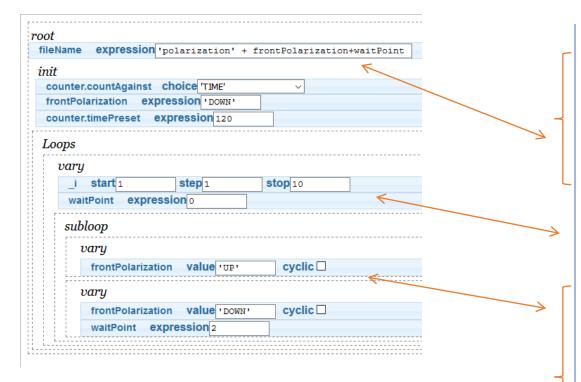

NOTE: above is similar to Tran With Wait. Difference is second expression flips front polarization to DOWN state

## **Trajectory Comments**

Single quotes are text input

Produces filename: polarizationUP0 polarizationDOWN2

Spaces will produce underscores '\_'

This steps by 1 from 1 to 10. This sets waitPoint to 0 goes to subloop.

Expression flips front pol. to UP state. Counts 120s with no time delay as waitPoint is 0. After count, goes to next expression in subloop.

This expression flips front polarization to DOWN state, waits 2s and then counts 120s. Then, it goes back to main loop.